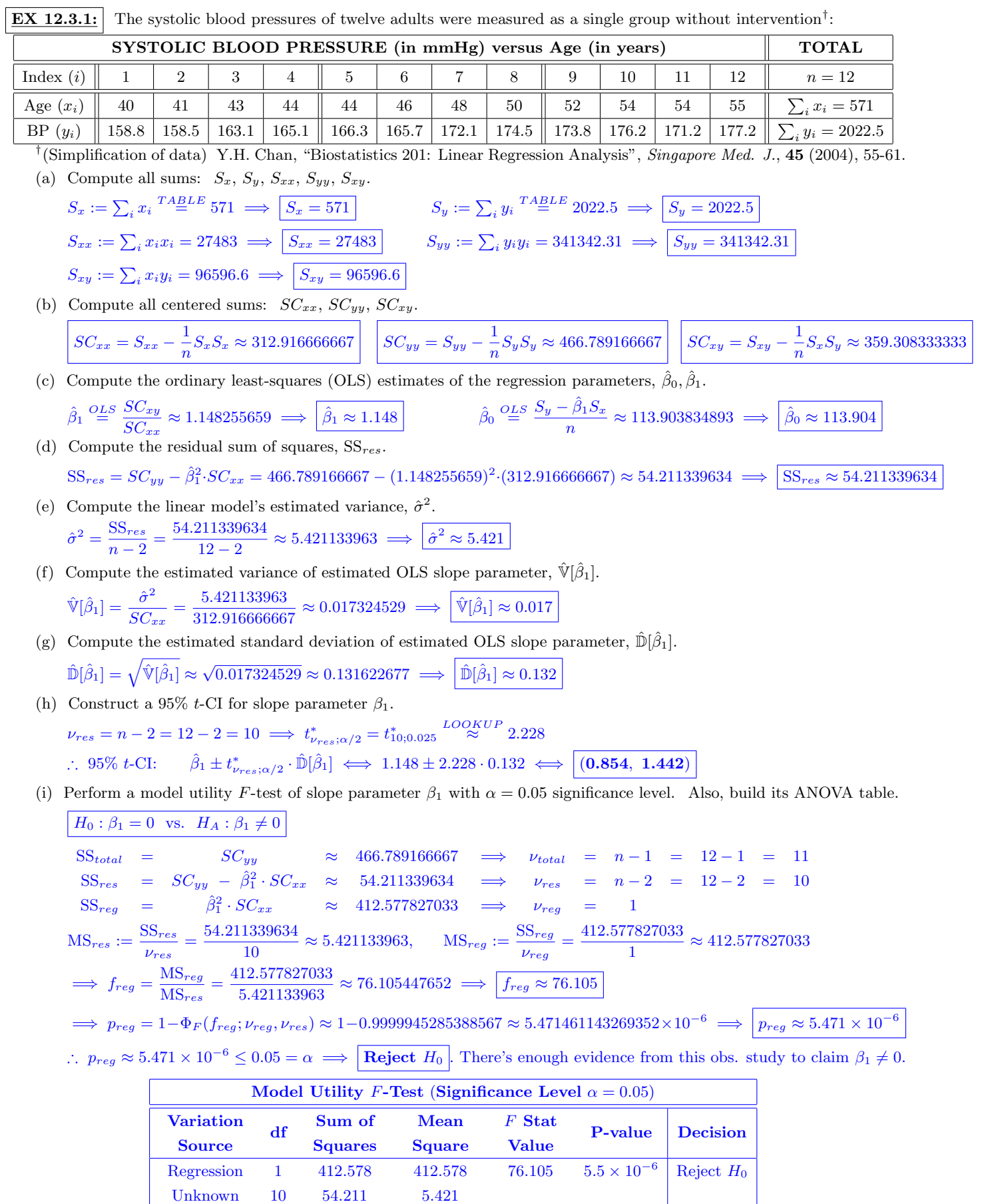

©2023 Josh Engwer – Revised May 29, 2023

Total 11 466.789